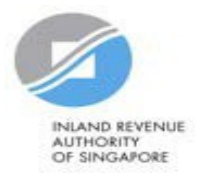

# User Guide for Company Revise/ Object to Assessment

### **Getting Started**

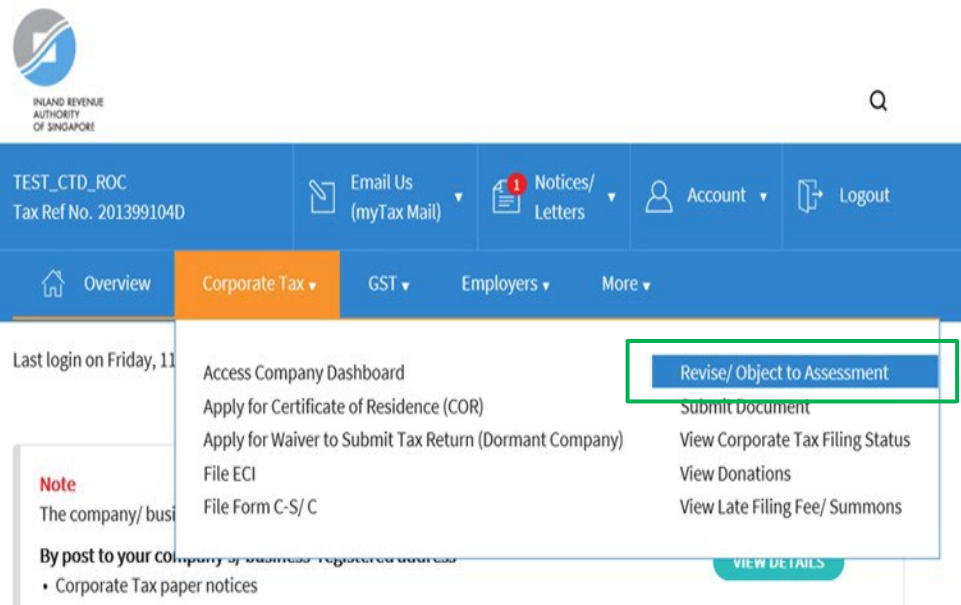

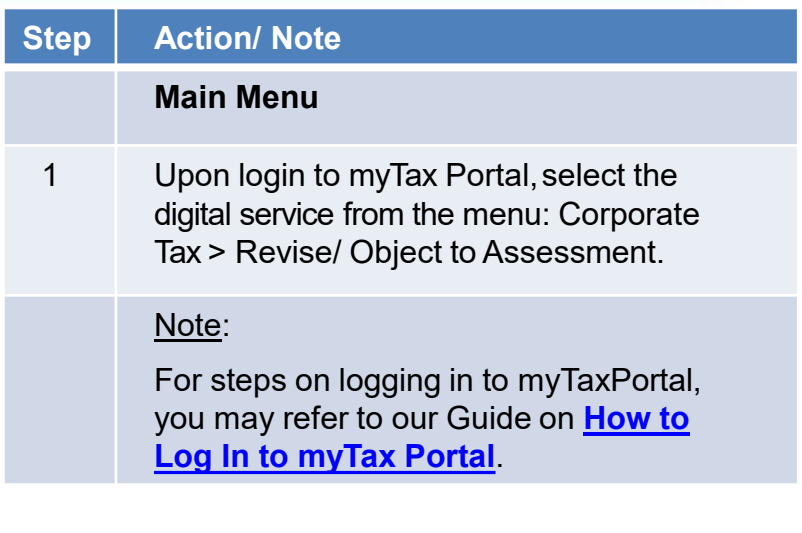

### **Getting Started**

#### Revise/Object to Assessment

#### **File New Revision/ Objection**

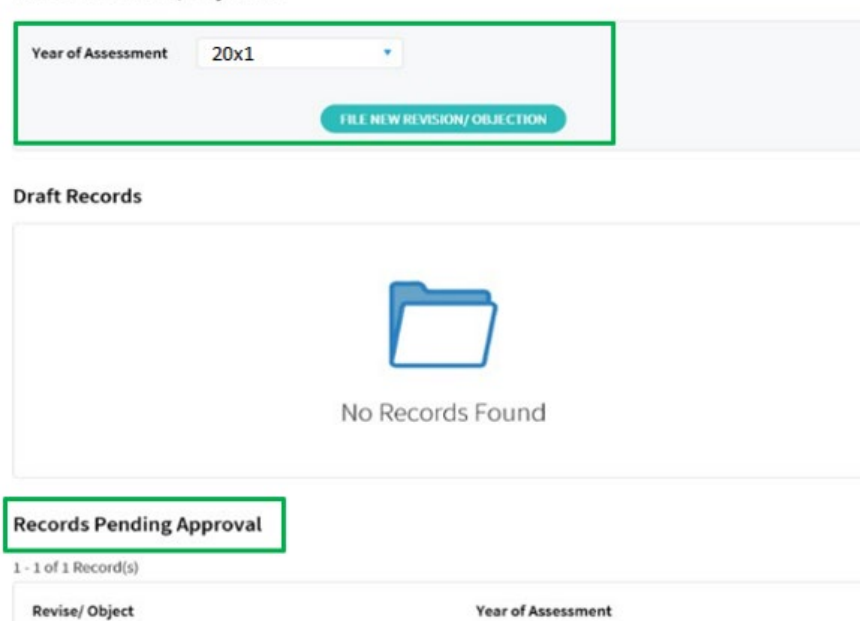

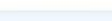

**NOA** 

20X1

Submit the revision/objection saved by MARTIN HOW SIU KEONG on 30 Apr20X13:25 PM to IRAS by21 May 20X1or it will be deleted.

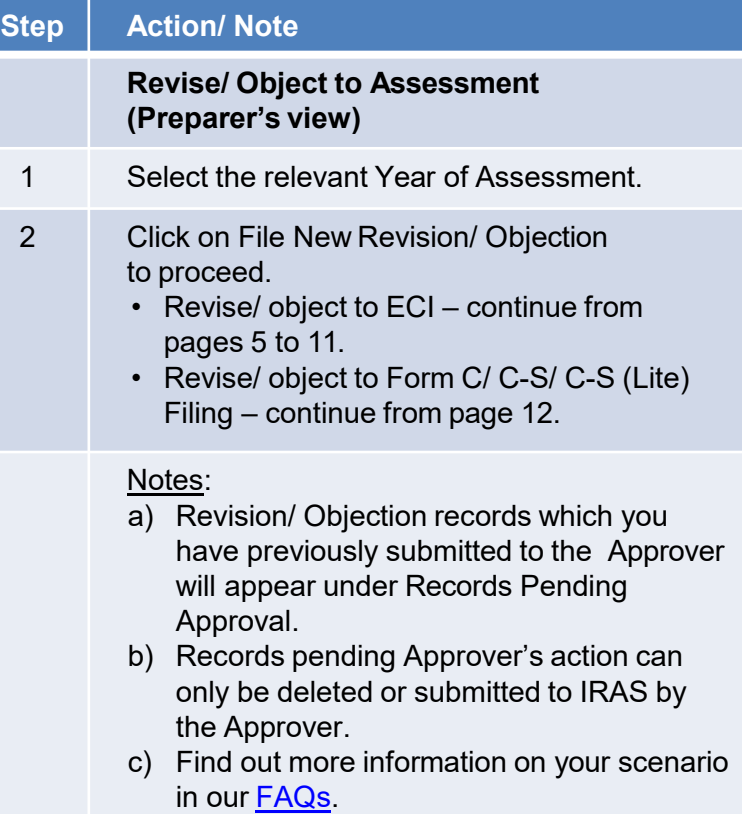

# **Getting Started**

#### Revise/Object to Assessment

#### **File New Revision/ Objection**

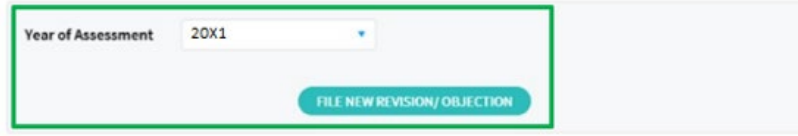

#### **Draft Records**

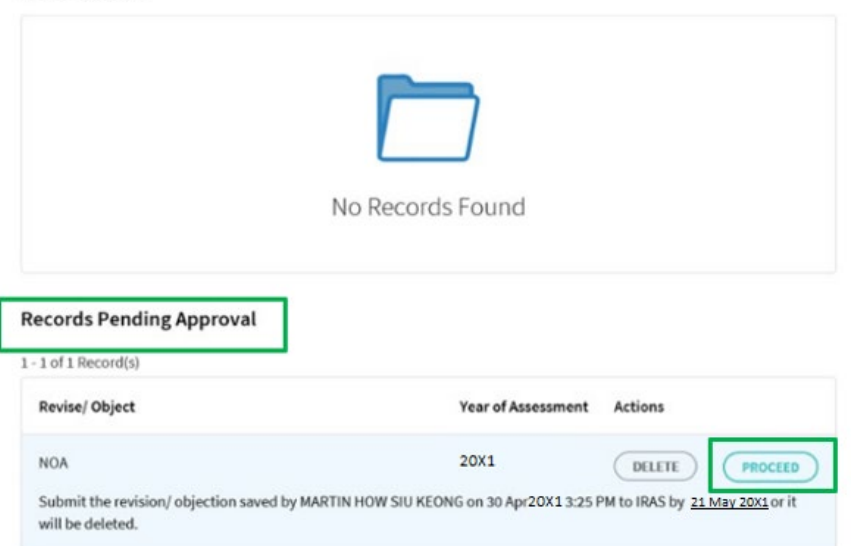

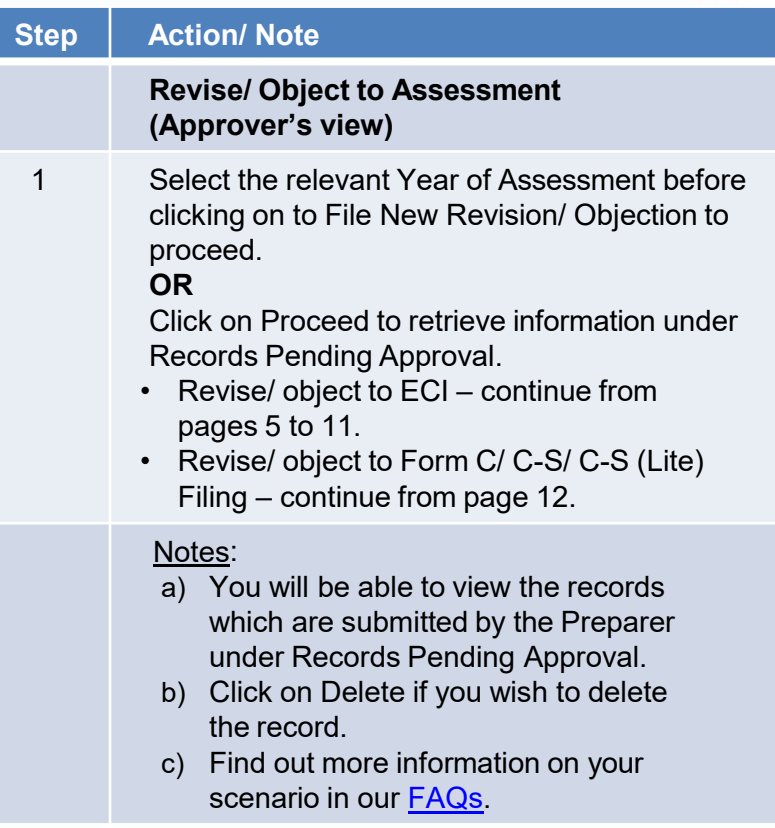

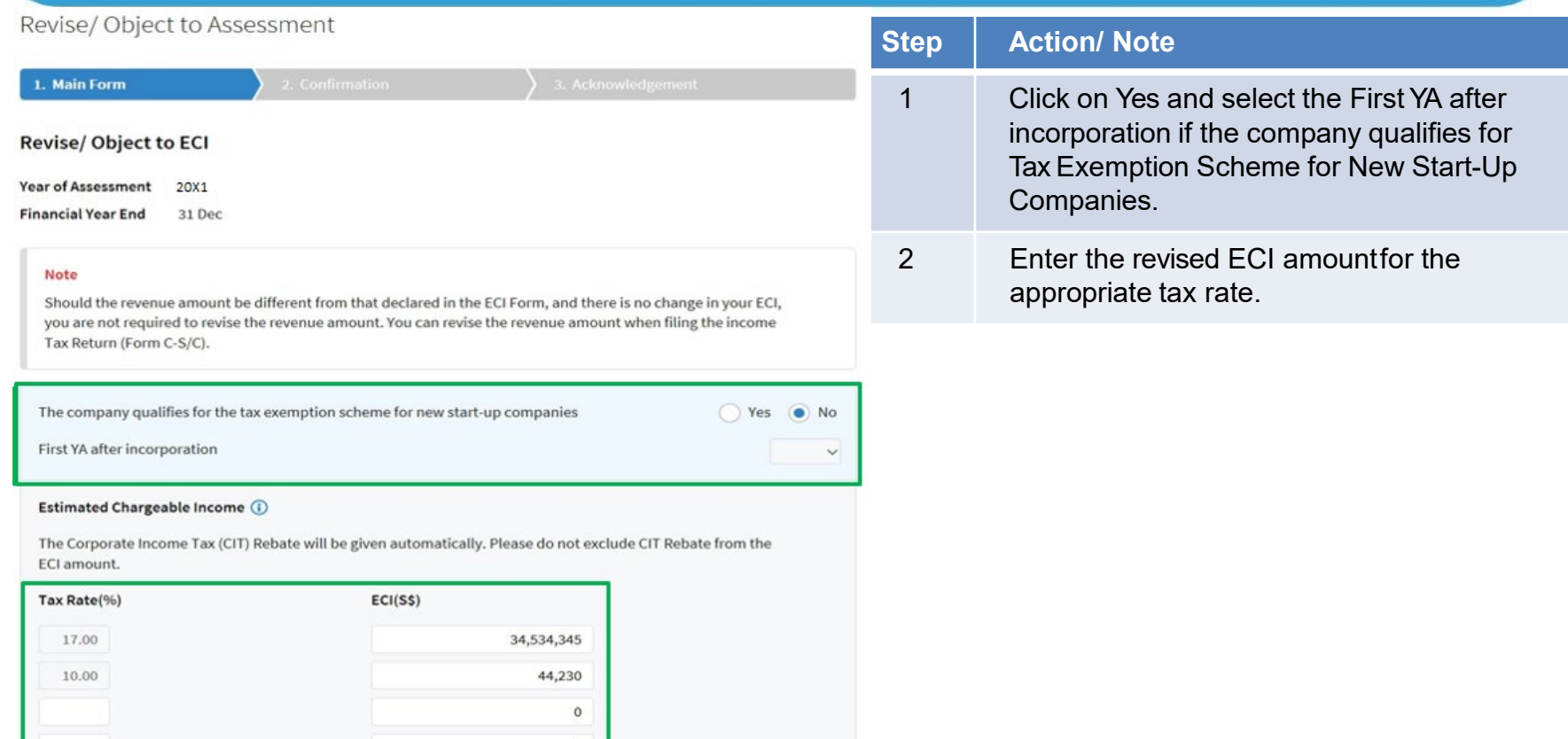

 $\Omega$ 

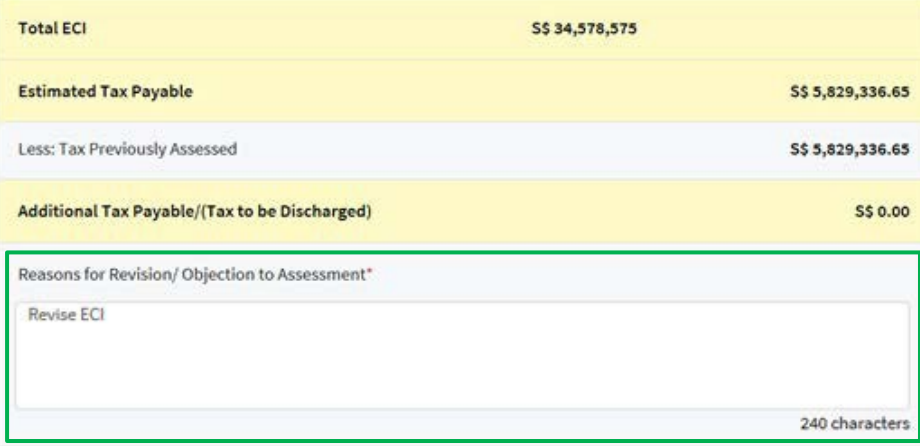

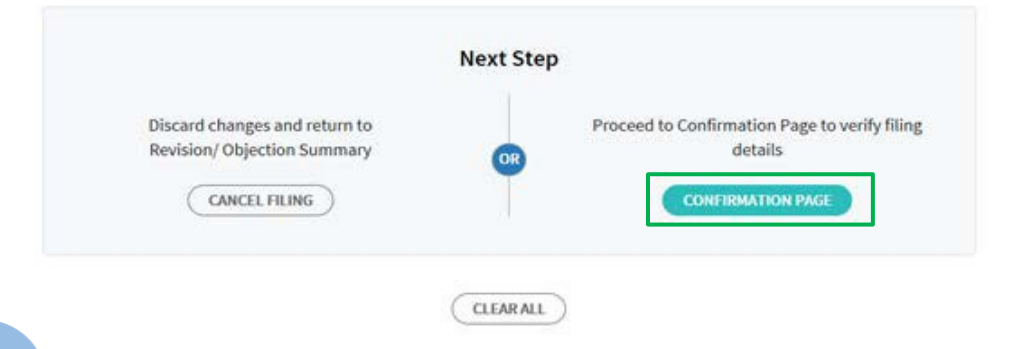

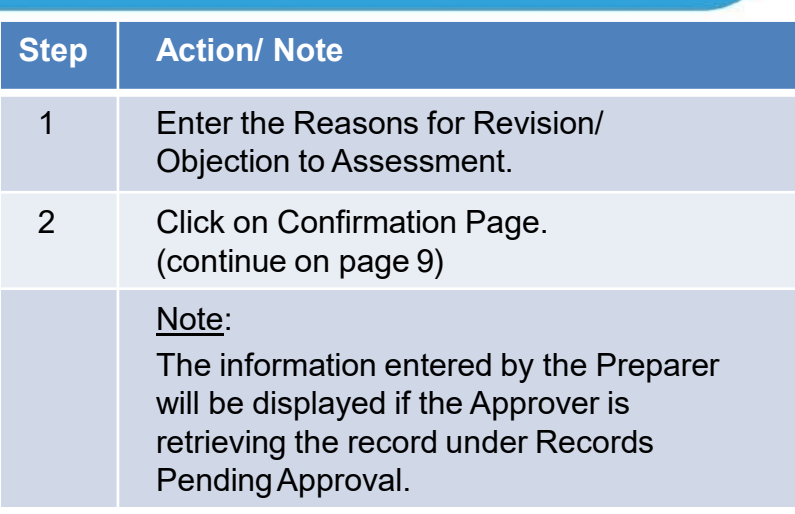

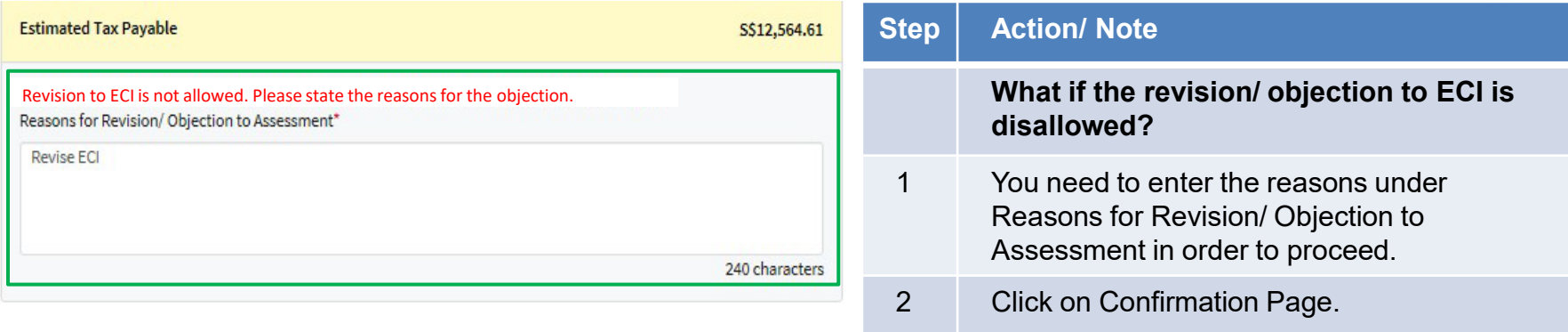

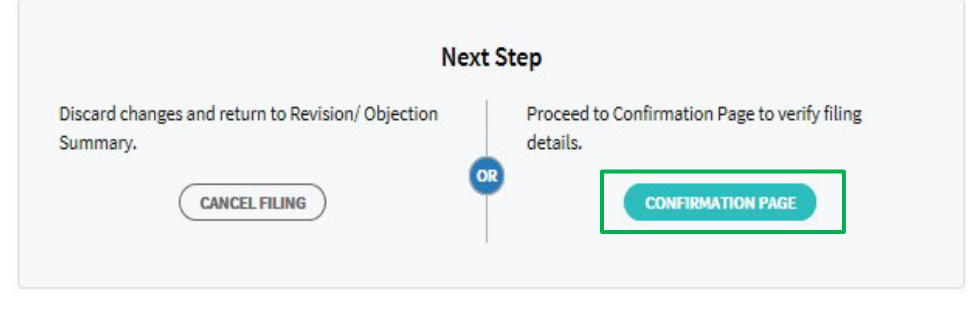

**CLEAR ALL** 

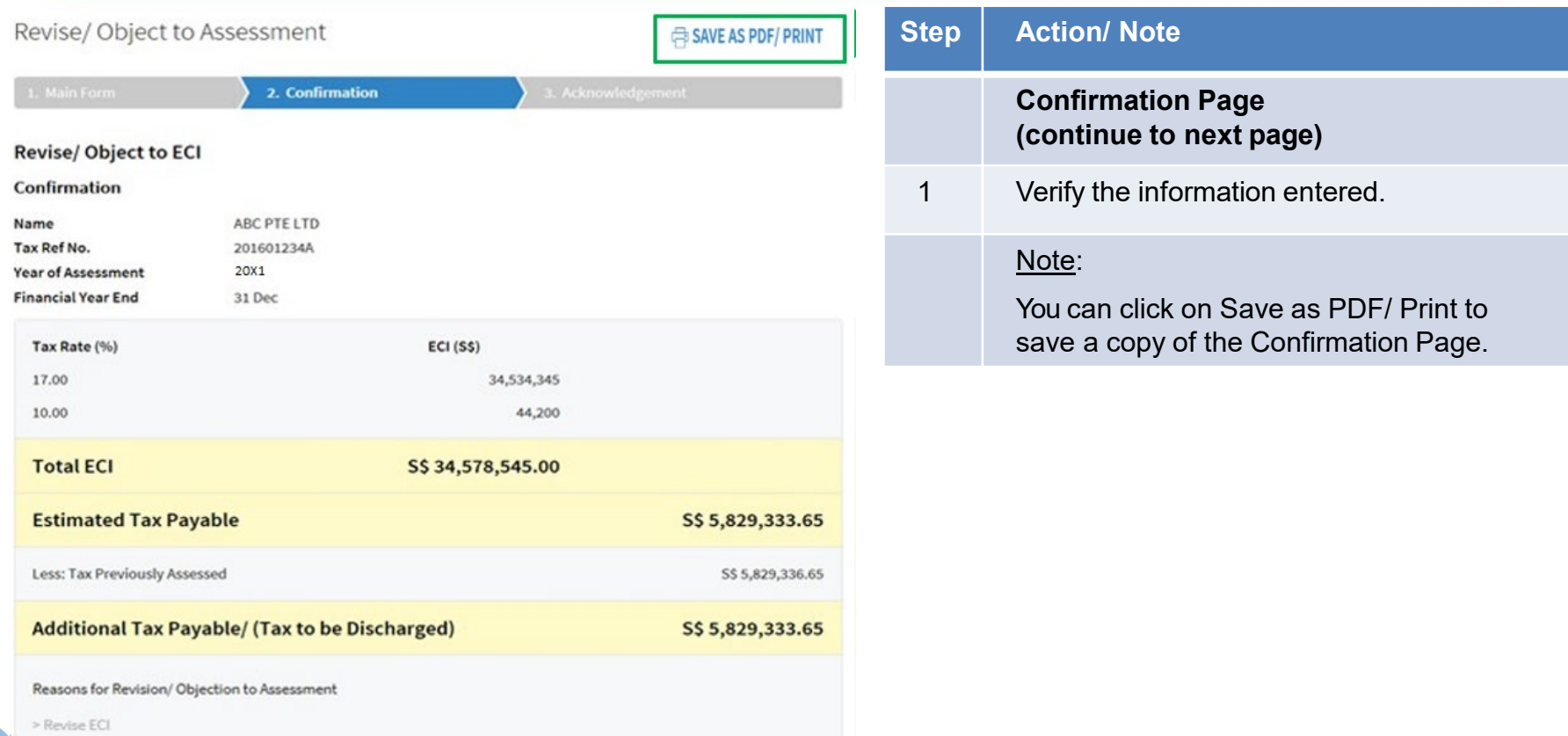

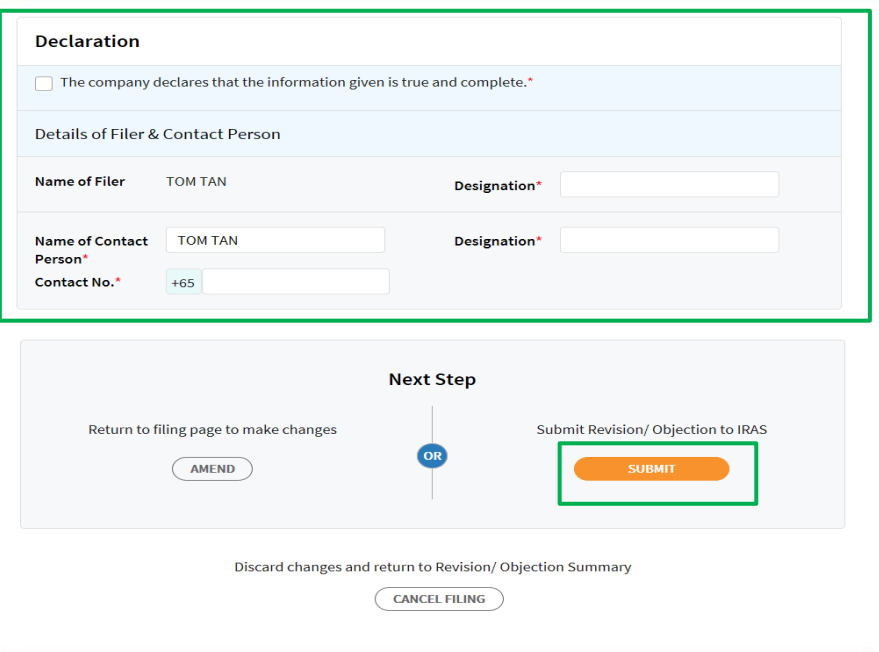

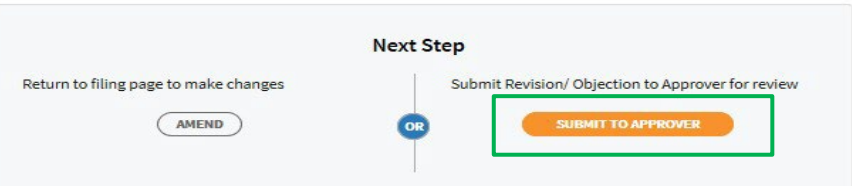

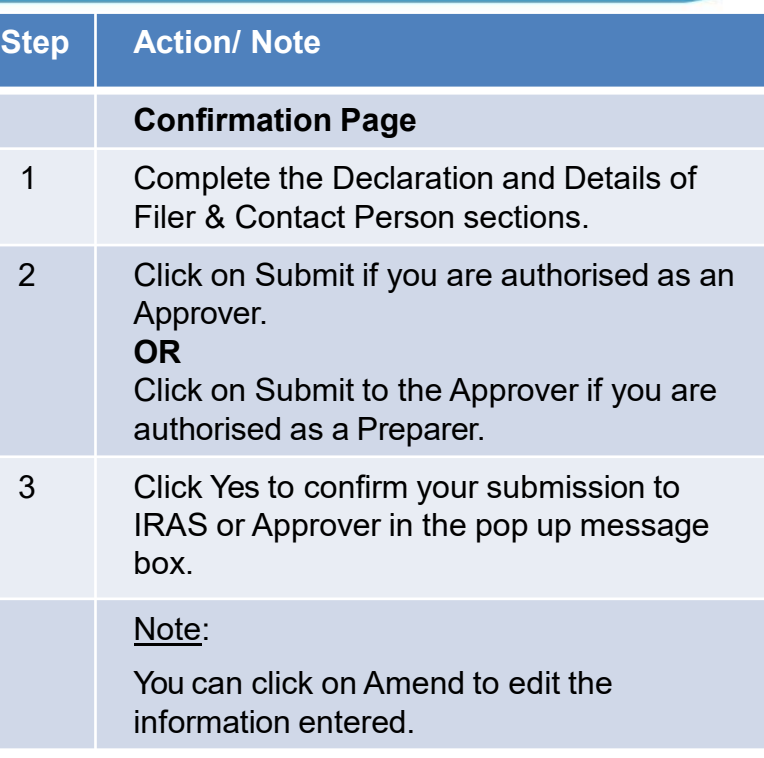

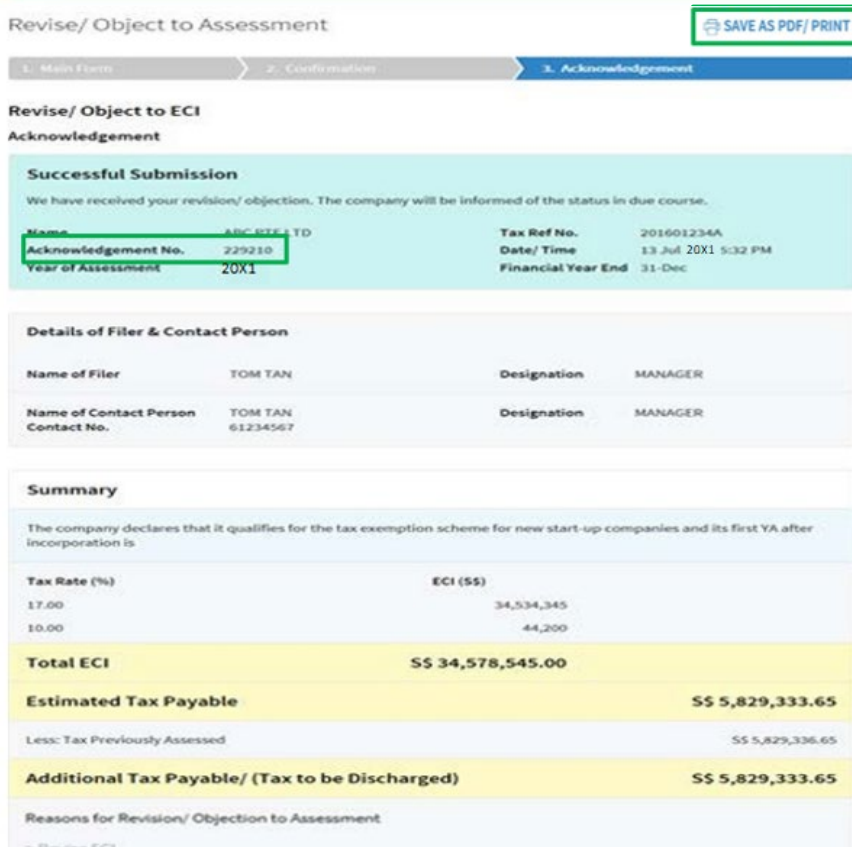

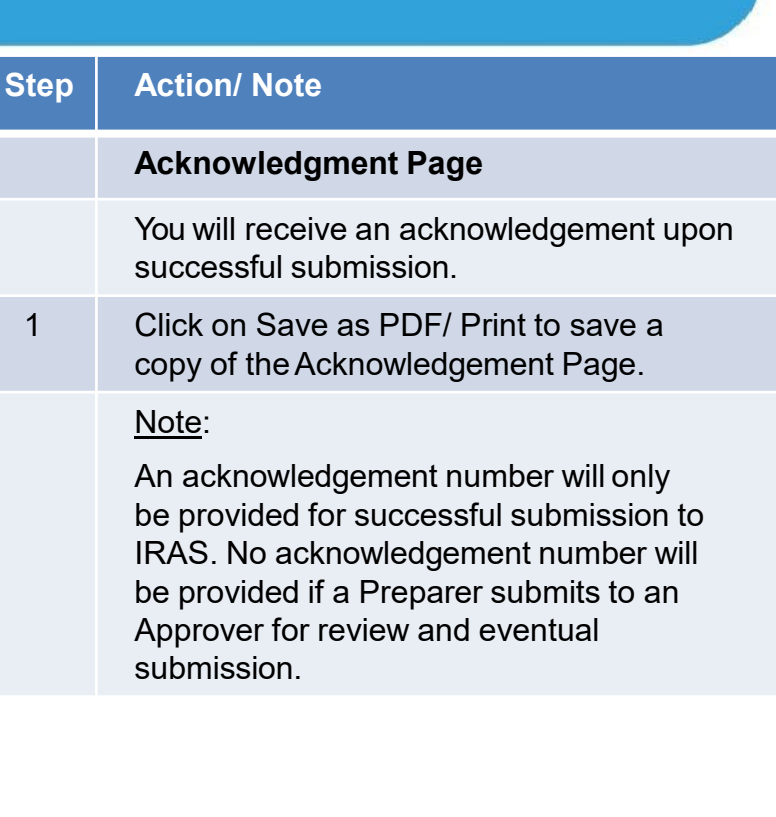

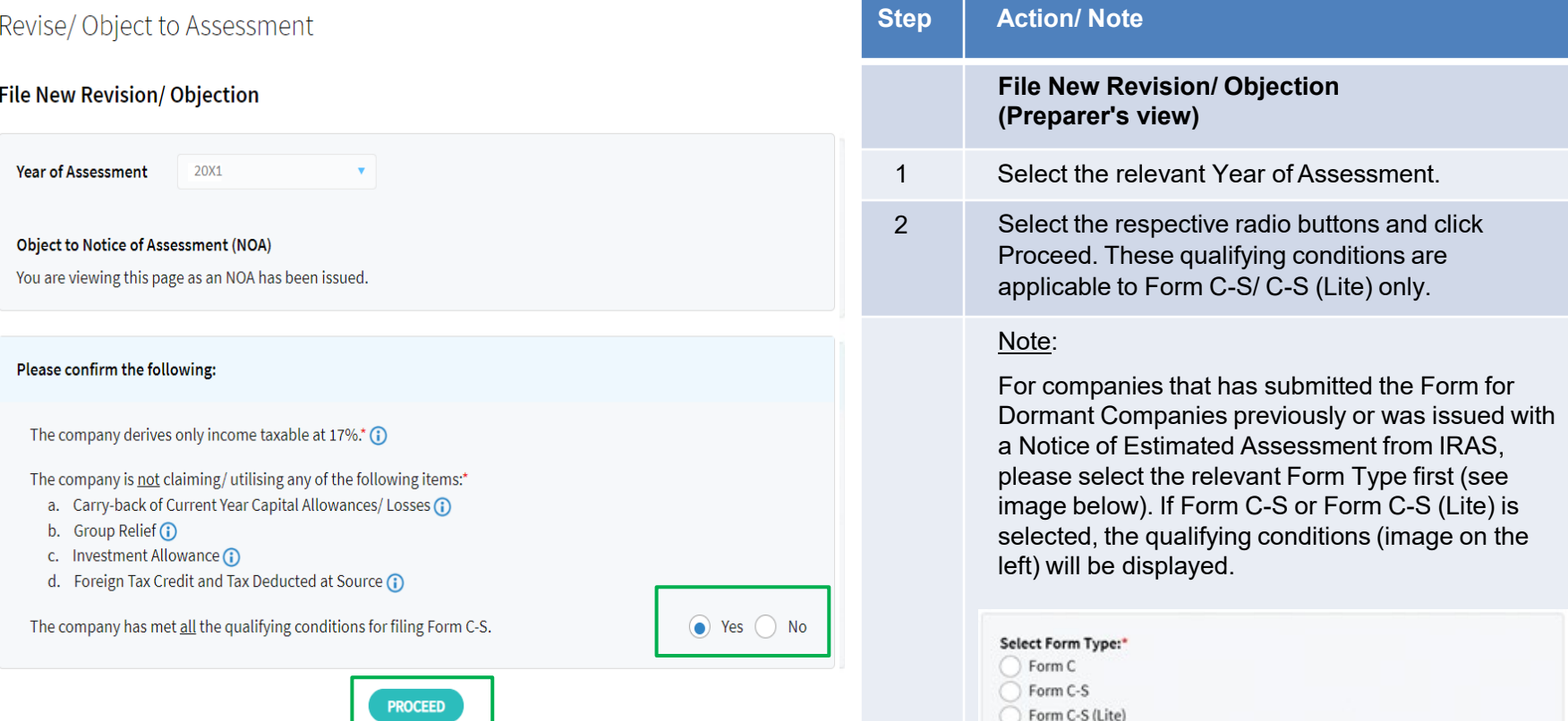

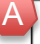

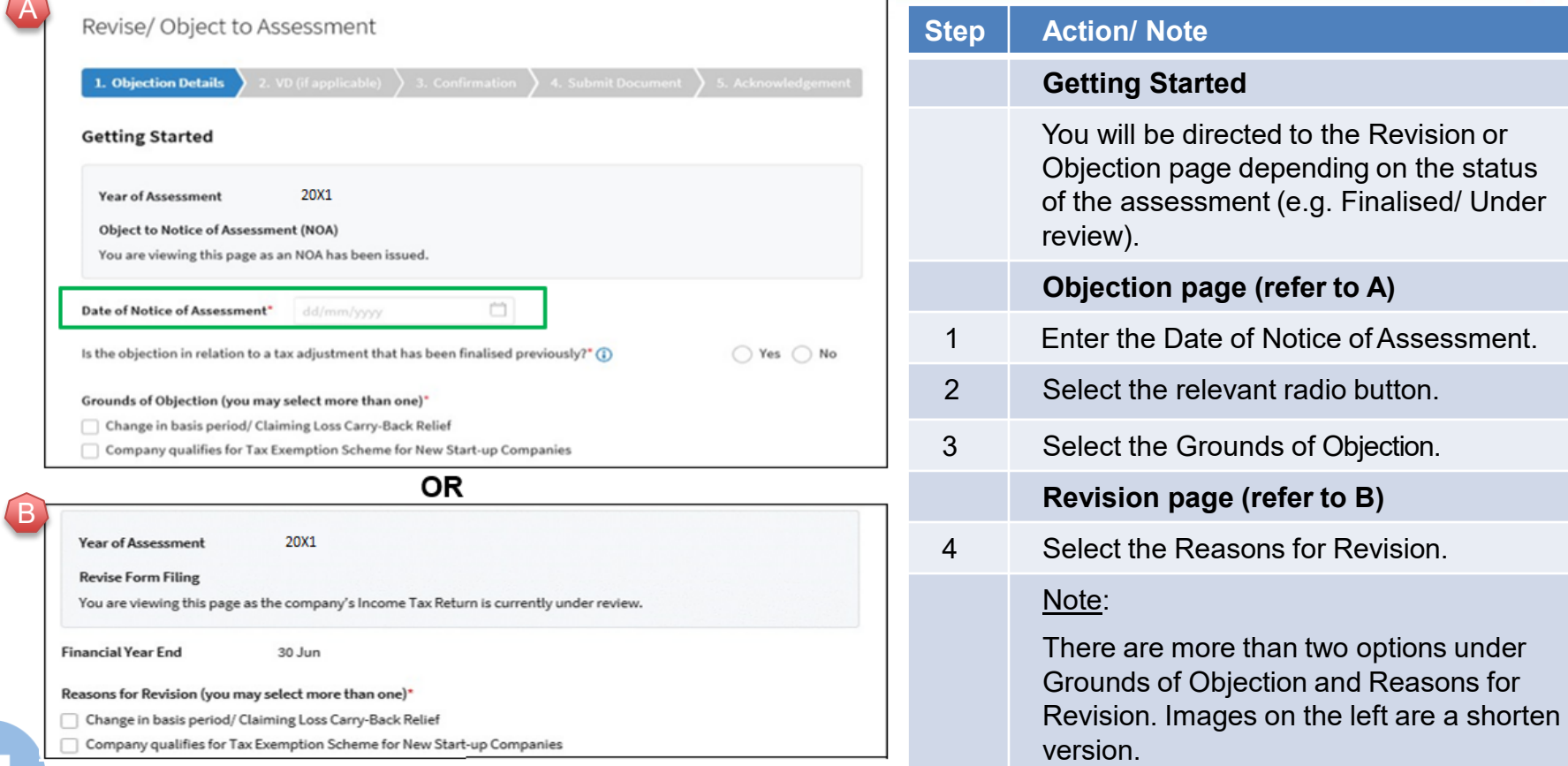

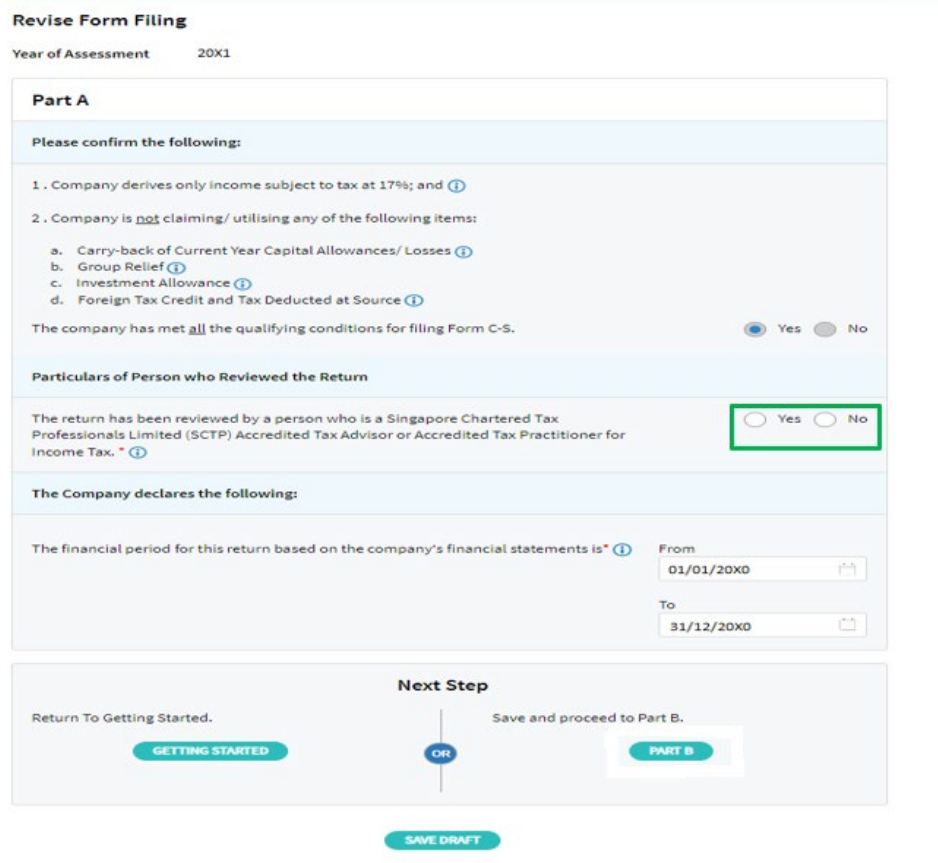

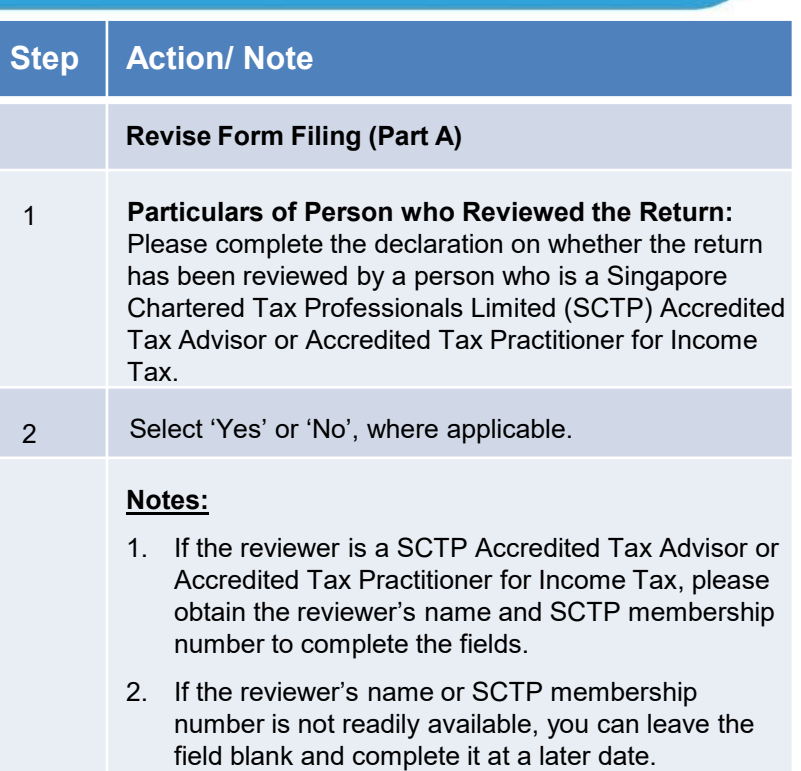

3. Where there are multiple accredited reviewers, please provide the details (name and membership number) of any one reviewer.

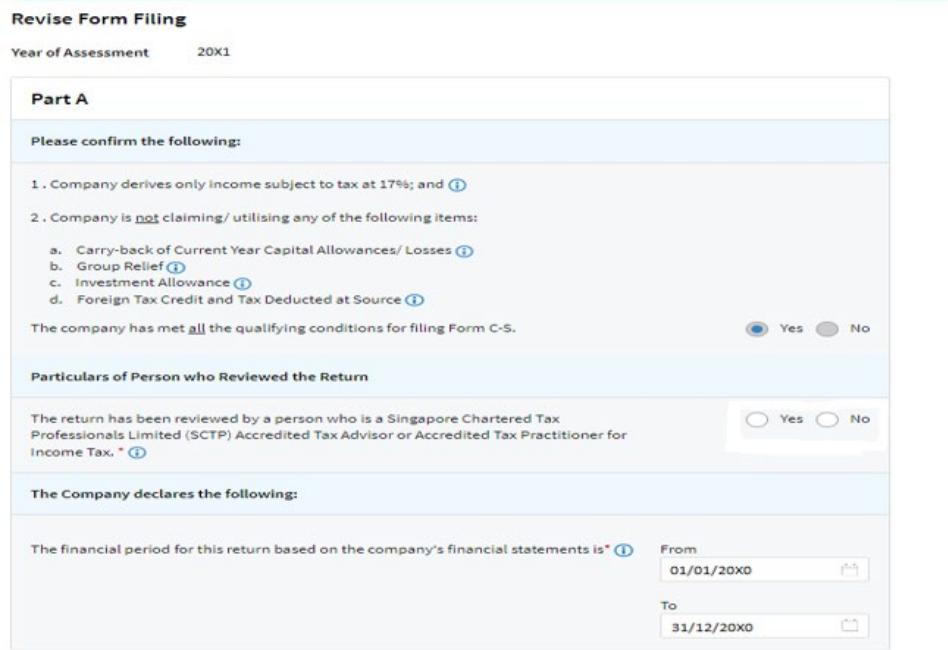

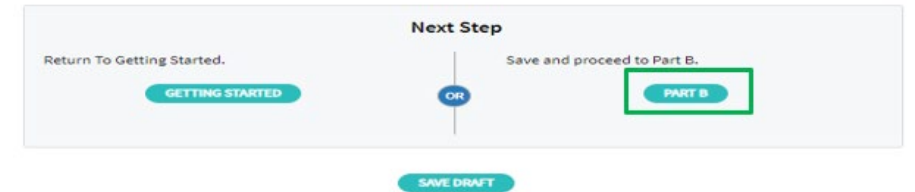

### **Step Action/ Note Revise Form Filing (Part A)** 1 The financial period will be reflected. Click Part B to proceed. Note: a) The basis period is displayed for reference only. For changes in basis period, please select the relevant radio button at "Getting Started" page (see earlier page). b) Pages 16 to 30 are applicable to both revision and objection to assessment.

### Revise/Object to Assessment 1. Objection Details **Object to Notice of Assessment (NOA) Year of Assessment** 20X1 **Notes** 1. For investment holding company, declare the investment income by completing Items 13a to 15. 2. For service company taxable on a cost plus mark-up basis, declare your trade income by completing Item 1 with the deemed mark-up or mark-up amount. Part B **YA 20X1** 01 Jan 20X0 to 31 Dec 20X0 **SS Tax Adjustments**

1. Net Profit/Loss before Tax as per Financial Statements (i) 230,000 (Enter negative sign for Net Loss, e.g. '-12345') 2. Less: Separate Source Income (i) 10,000

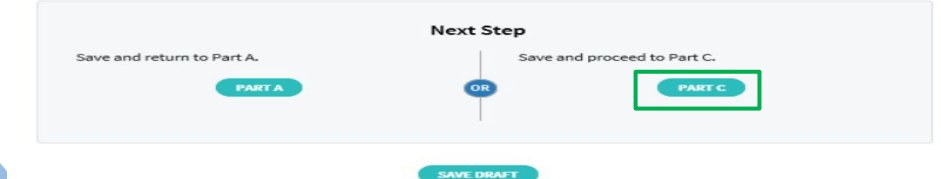

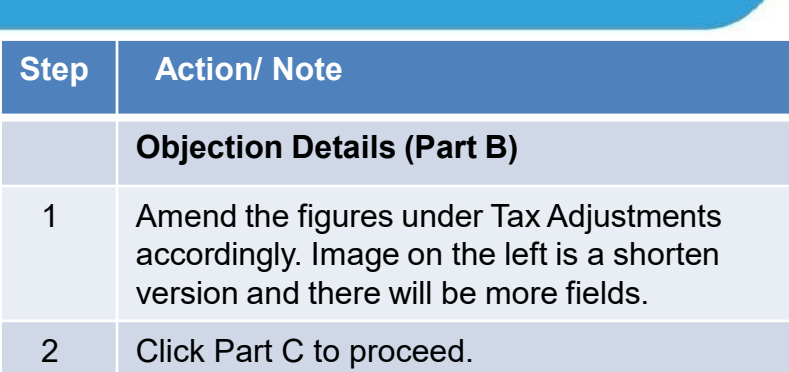

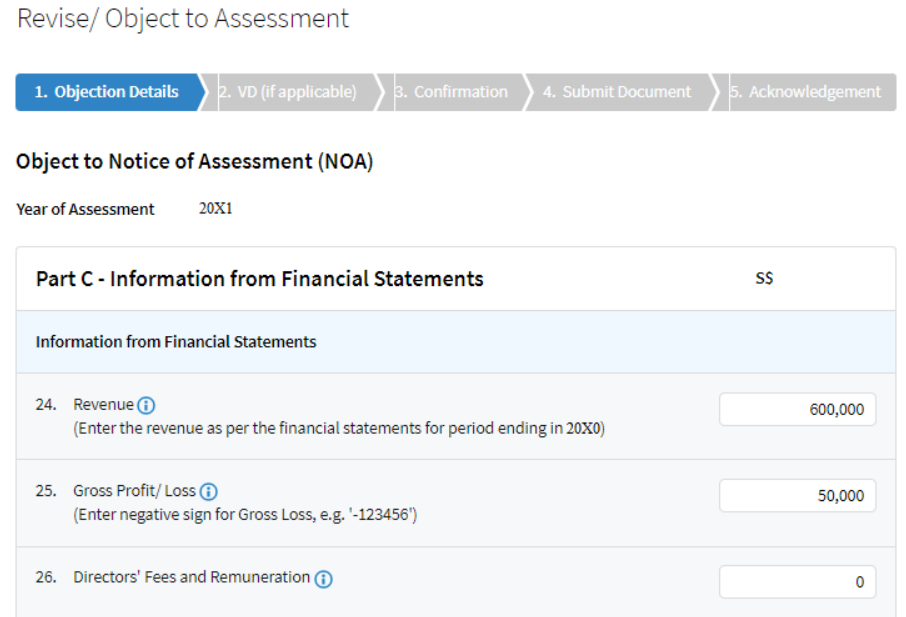

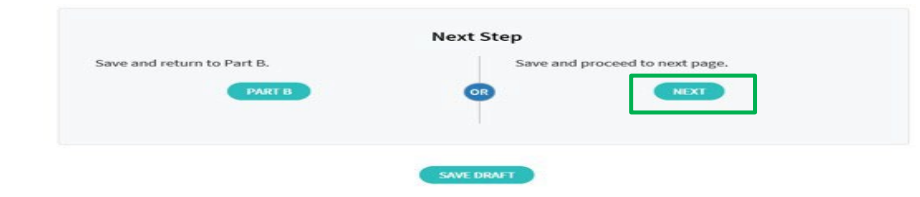

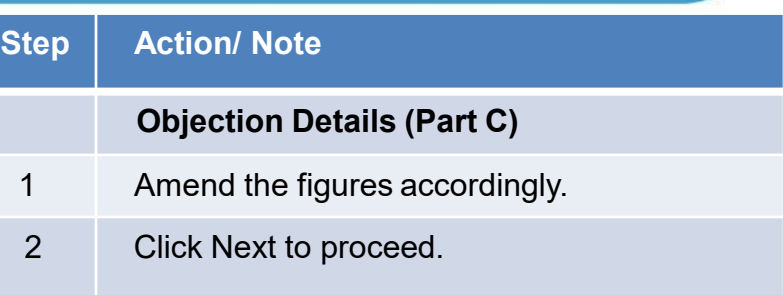

#### Revise/Object to Assessment

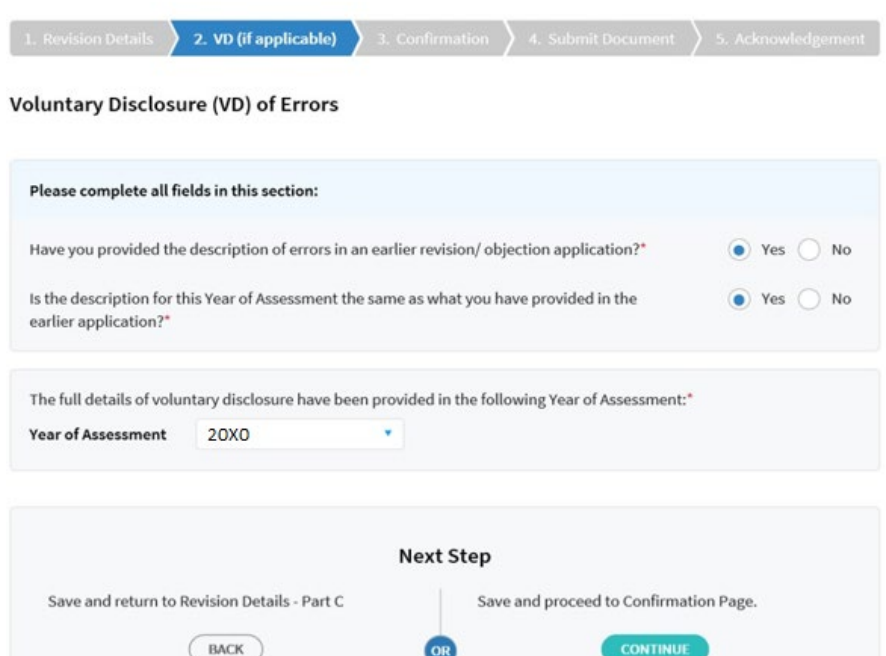

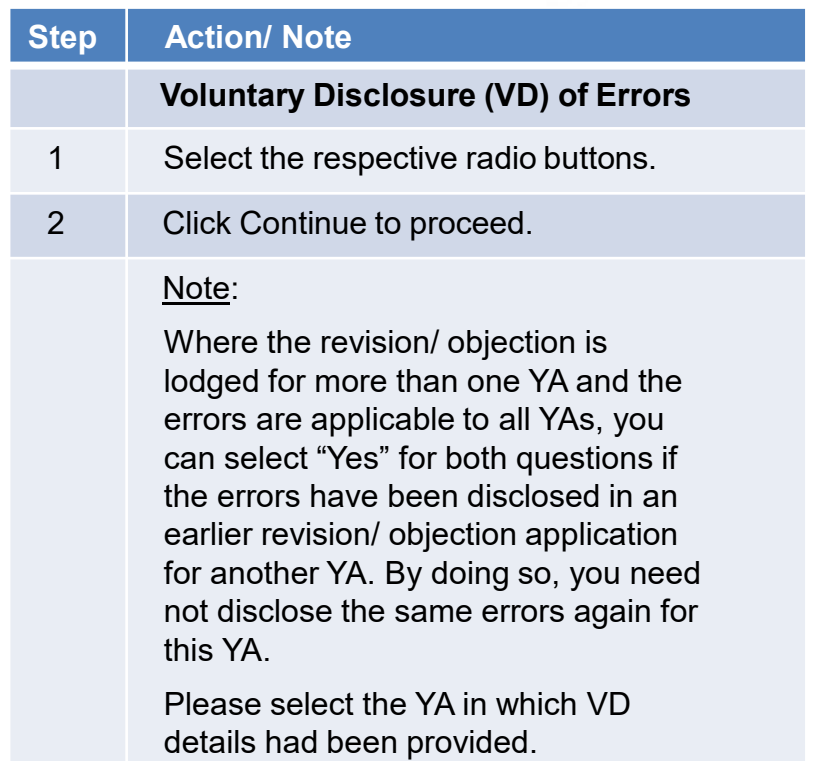

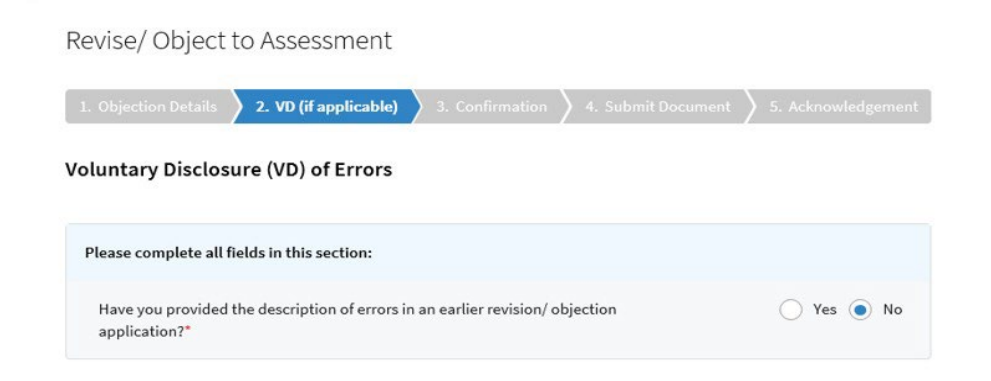

### Description of voluntary disclosure:\* Typographical errors 480 character(s) left

### **Step Action/ Note Voluntary Disclosure (VD) of Errors** 1 If "No" has been selected, provide a description of the errors.

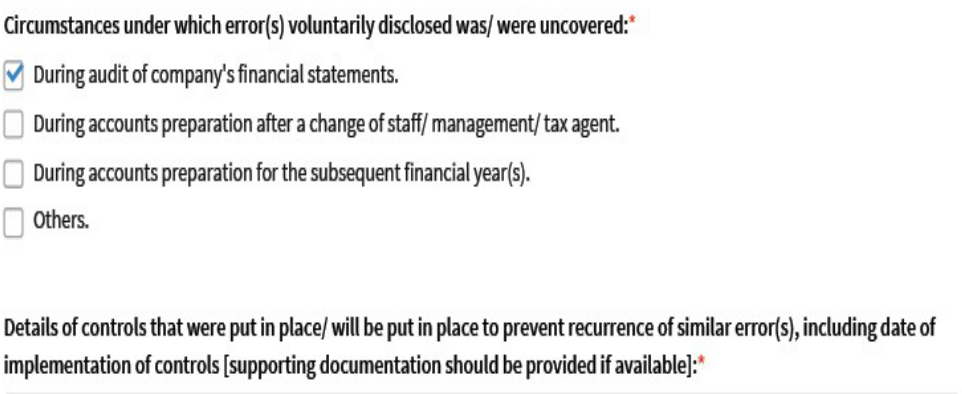

The company implemented countersigning by supervisor/senior staff to prevent similar error.

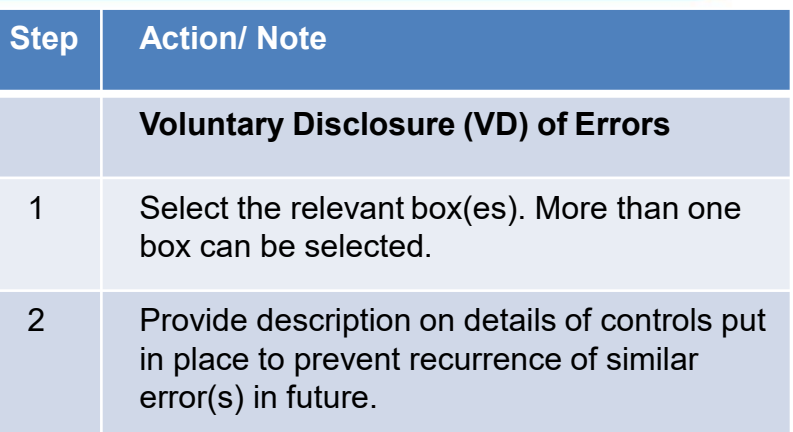

#### **Declaration**

#### The company declares the following:\*  $\checkmark$

- The voluntary disclosure is not directly related to the scope of the ongoing query, audit or investigation;
- To the best of the company's knowledge, the voluntary disclosure is complete and accurate; b.
- The company will cooperate fully with IRAS to correct the error(s) made; c.
- Any additional taxes and penalties arising from the voluntary disclosure will be paid; and d.
- The controls (described above) to prevent the recurrence of similar error(s) have been or will be put e. in place.

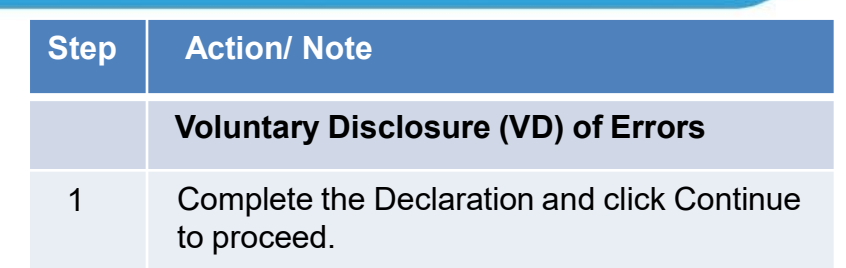

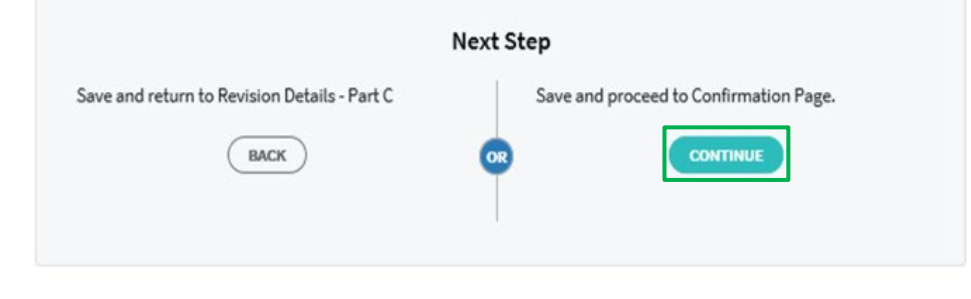

**SAVE DRAFT** 

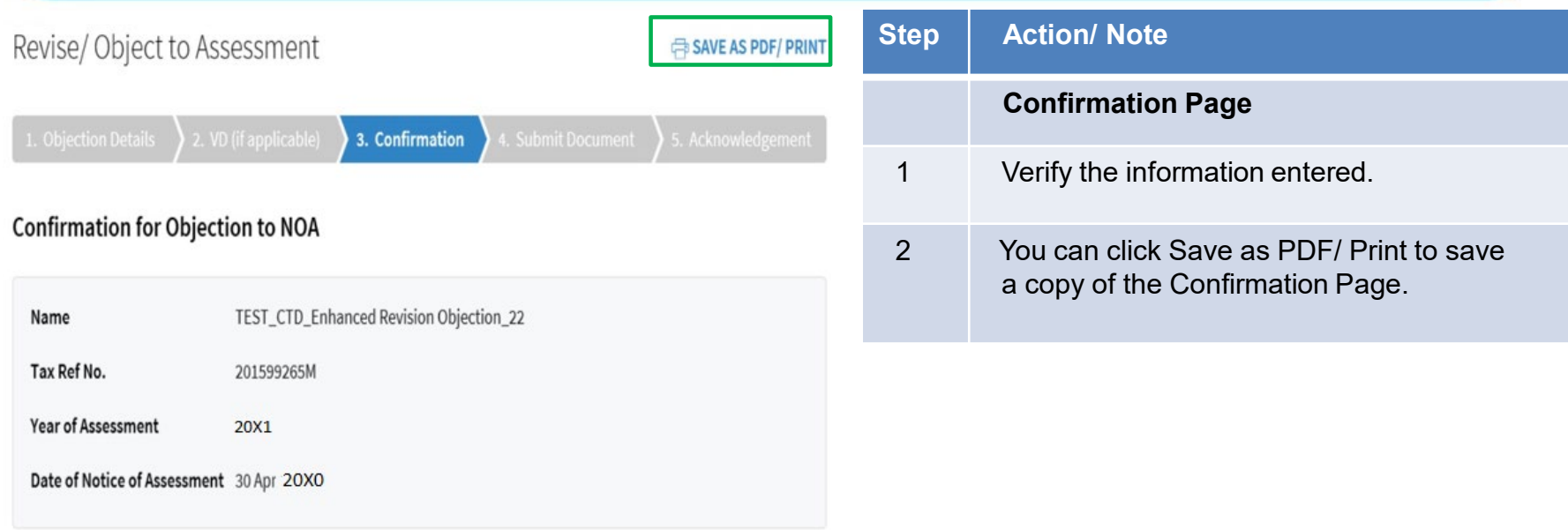

The company confirms that:

1. The objection is filed within 2 months from the date of the Notice of Assessment.

2. The objection is not in relation to a tax adjustment that has been finalised previously.

3. The details of the objection and reasons/ grounds of the objection have been provided as follows:

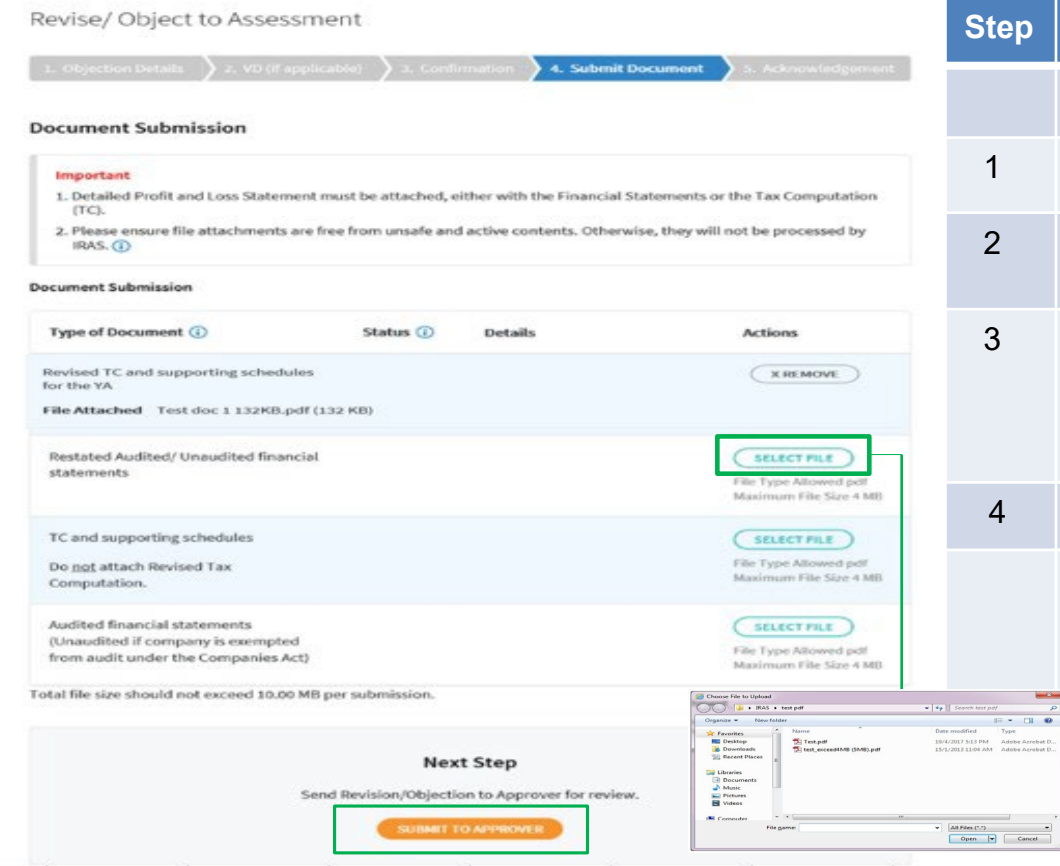

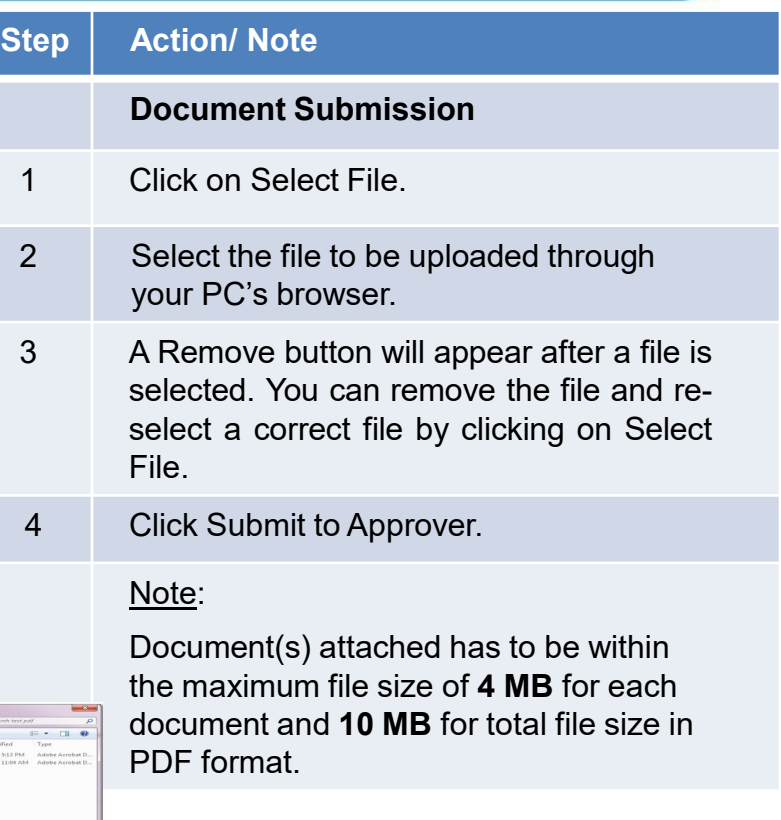

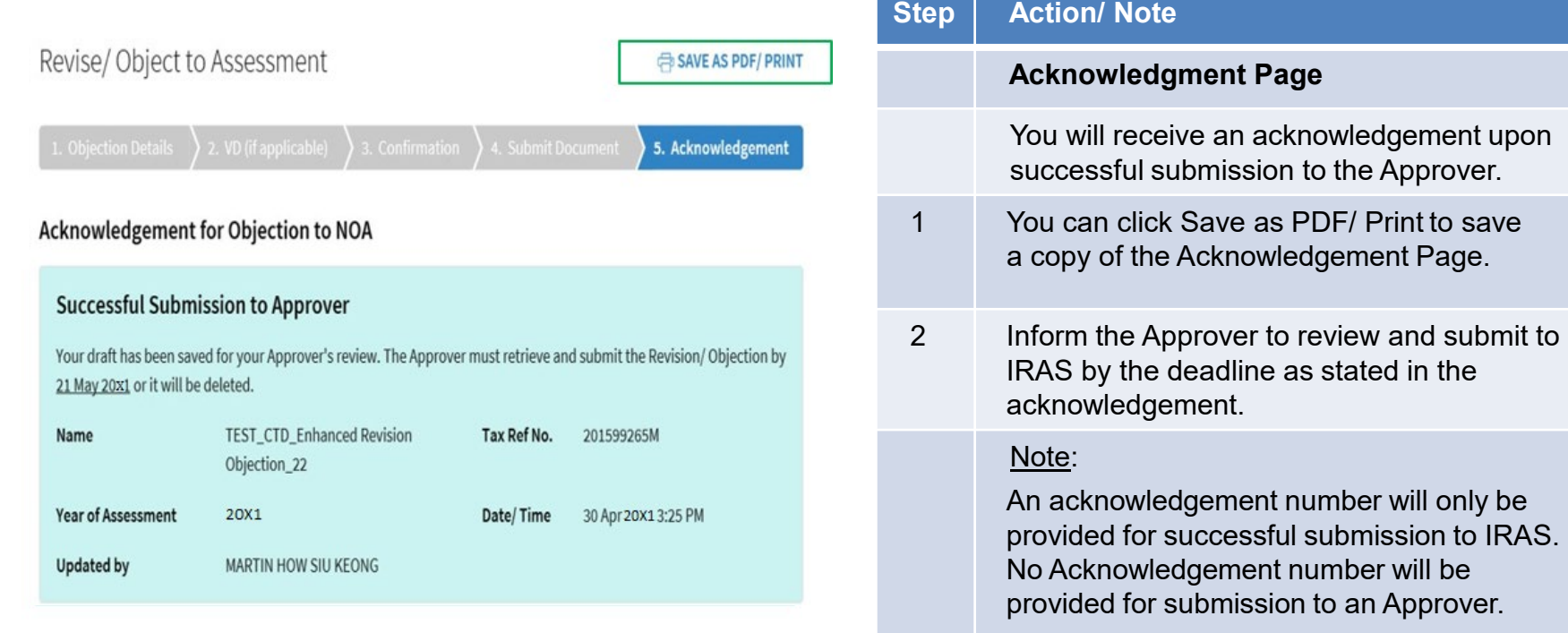

Revise/Object to Assessment

#### **File New Revision/ Objection**

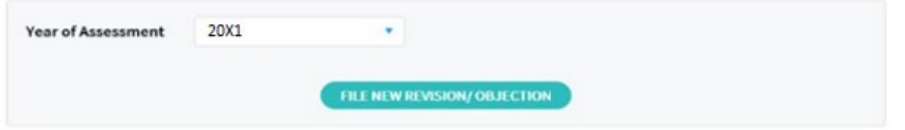

#### **Draft Records**

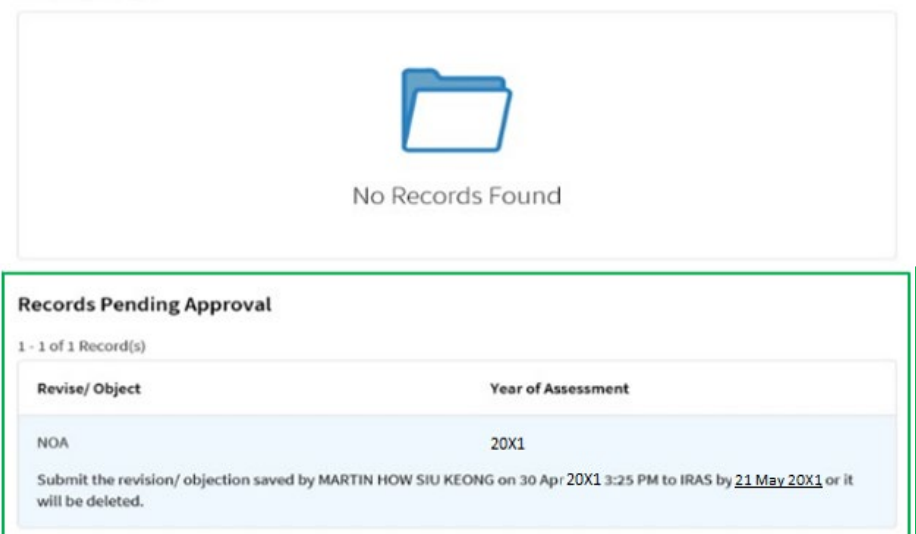

### **Step Action/ Note Records Pending Approval (Preparer's view)** The record that was submitted to the

Approver will be displayed under the Records Pending Approval.

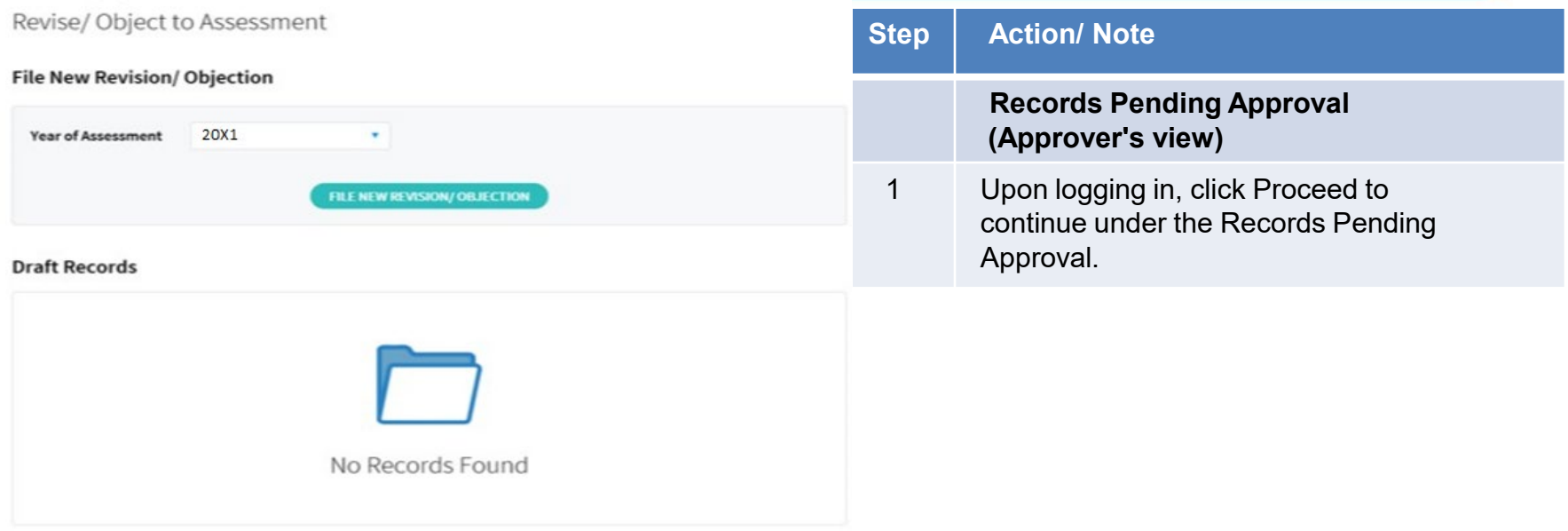

#### **Records Pending Approval**

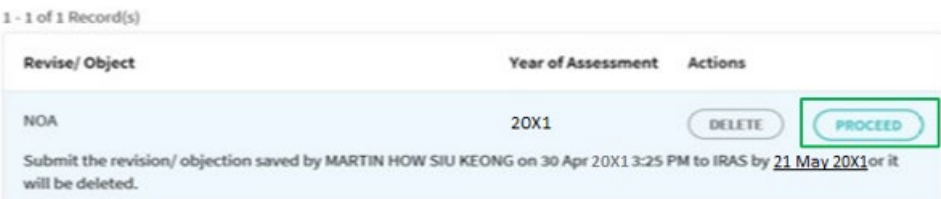

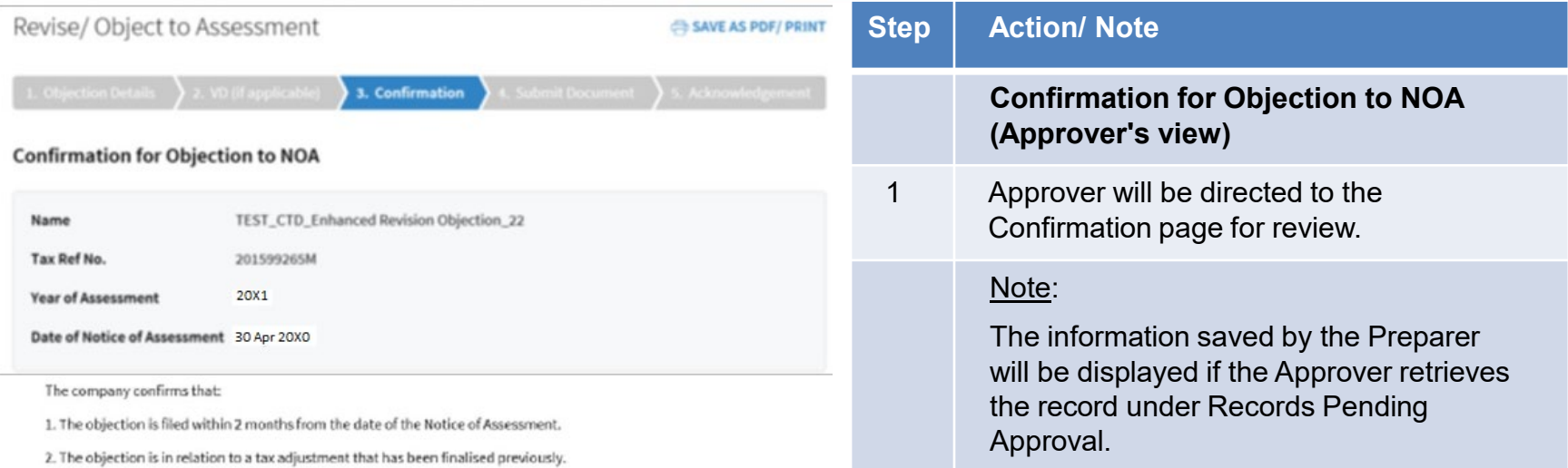

3. The details of the objection and reasons/ grounds of the objection have been provided as follows:

#### **Grounds of Objection**

- Change in basis period/ Claiming Loss Carry-Back Relief
- Company qualifies for Tax Exemption Scheme for New Start-up Companies
- Different basis of taxation/assessment
- Discrepancies arising from non-S\$ functional currency
- Over/ under-declaration of income/ expenses
- Restatement of financial statements
- Typographical errors
- $\cup$  Others
	- > Change in donation claim

#### Revise/Object to Assessment

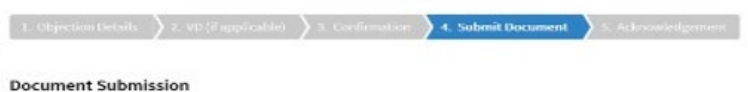

#### Important 1. Detailed Profit and Loss Statement must be attached, either with the Financial Statements or the Tax Computation  $(TC)$ . 2. Please ensure file attachments are free from unsafe and active contents. Otherwise, they will not be processed by IRAS. (D)

#### **Document Submission**

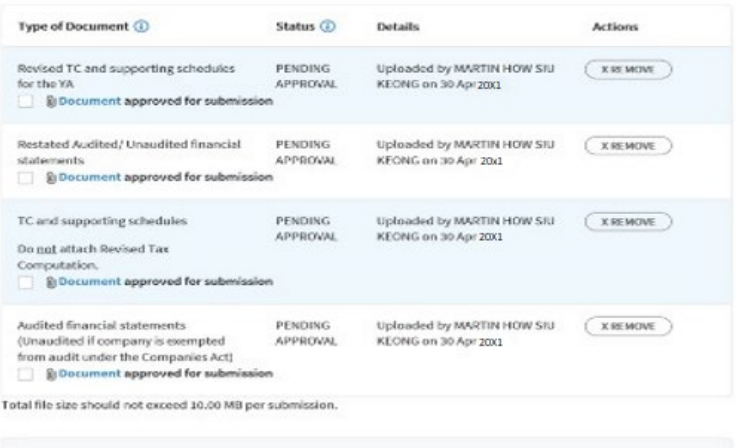

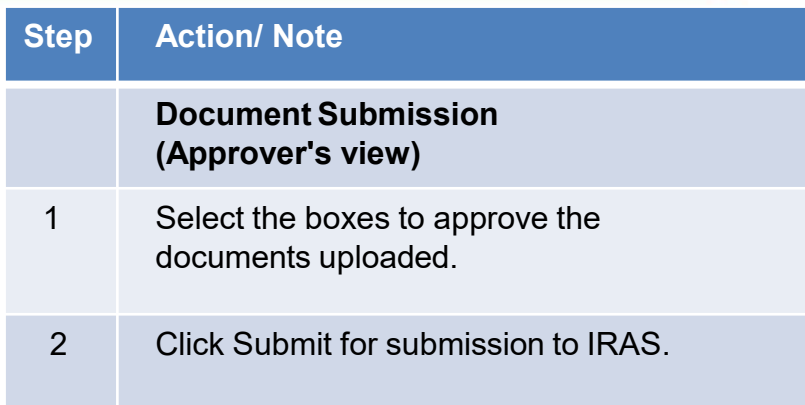

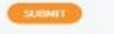

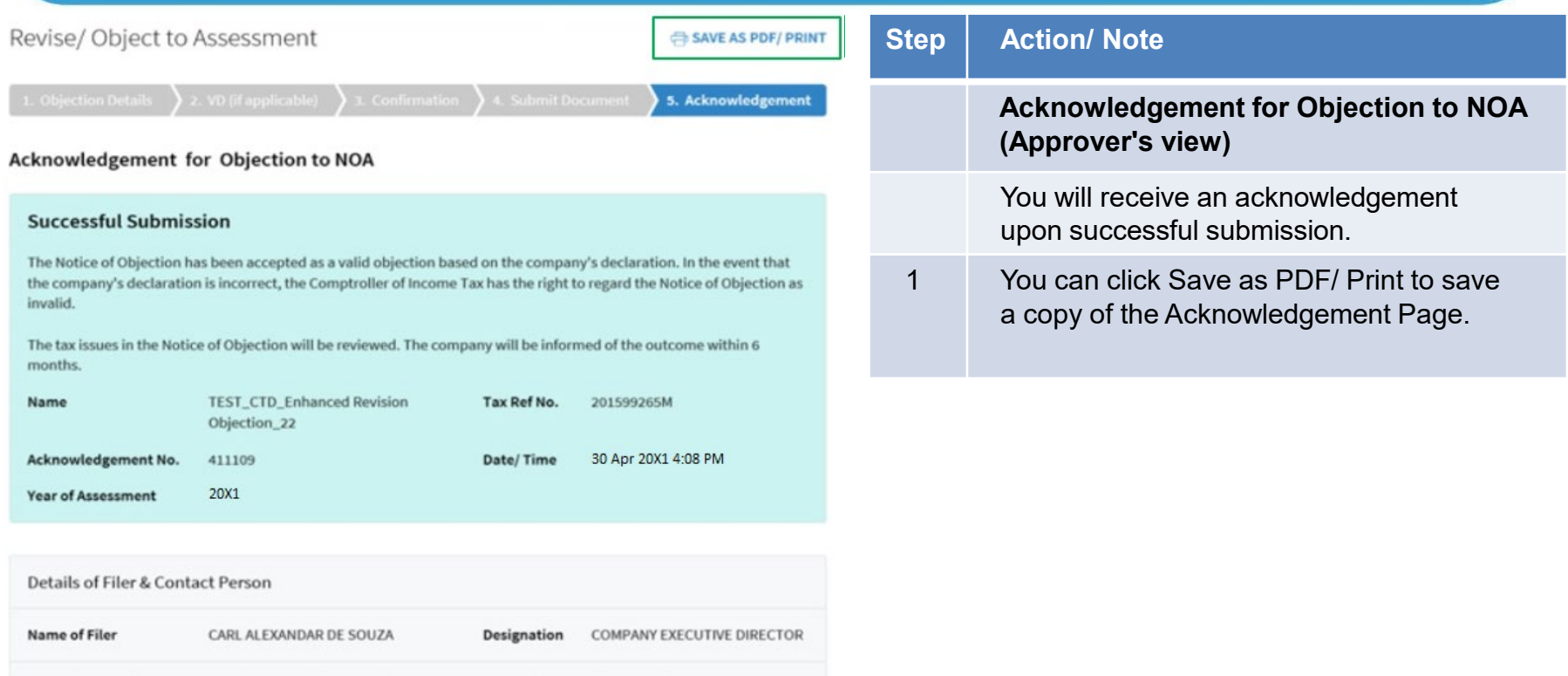

COMPANY EXECUTIVE DIRECTOR

Contact No.

Name of Contact Person CARL ALEXANDAR DE SOUZA

+65 63519999

Designation

### Note:

### Under some circumstances\*, you will be directed to complete the information stated from pages 32 to 38 when revising or objecting to an assessment.

\* *Circumstances include having made at least one or more revision/ objection previously to the Year of Assessment (YA), making new claims/ declarations such as foreign tax credit, tax deducted at source, investment allowance and related party transactions, etc whose fields are not available in the Form C-S/ C-S (Lite).*

#### Revise/Object to Assessment

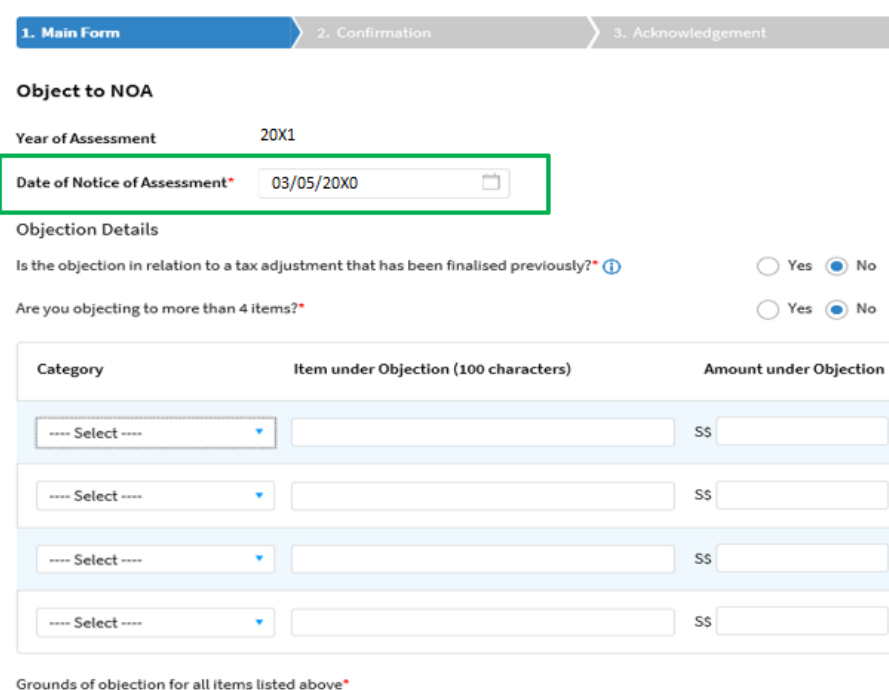

### **Step Action/ Note Object to Notice of Assessment (NOA)** 1 Enter Date of Notice of Assessment. 2 If the objection is lodged after two months from the date of NOA, please complete the Reason for late objection(see image below). Reason for late objection You have missed the deadline to file the Notice of Objection. Please state your reason for late objection. Absence from Singapore Sickness Other reasonable causes 3 Enter the Objection Details by selecting the respective radio buttons and completing other items under Category, Item under Objection, Amount under Objection and Grounds of objection. Note: Submit details via file attachment(s) if you are objecting to five or more items.

#### File Attachment

Please provide details such as Year of Assessment, description, amount of the disputed items and detailed grounds of objection in the attachment(s).

Please ensure the attached documents are free of virus and active contents. (i)

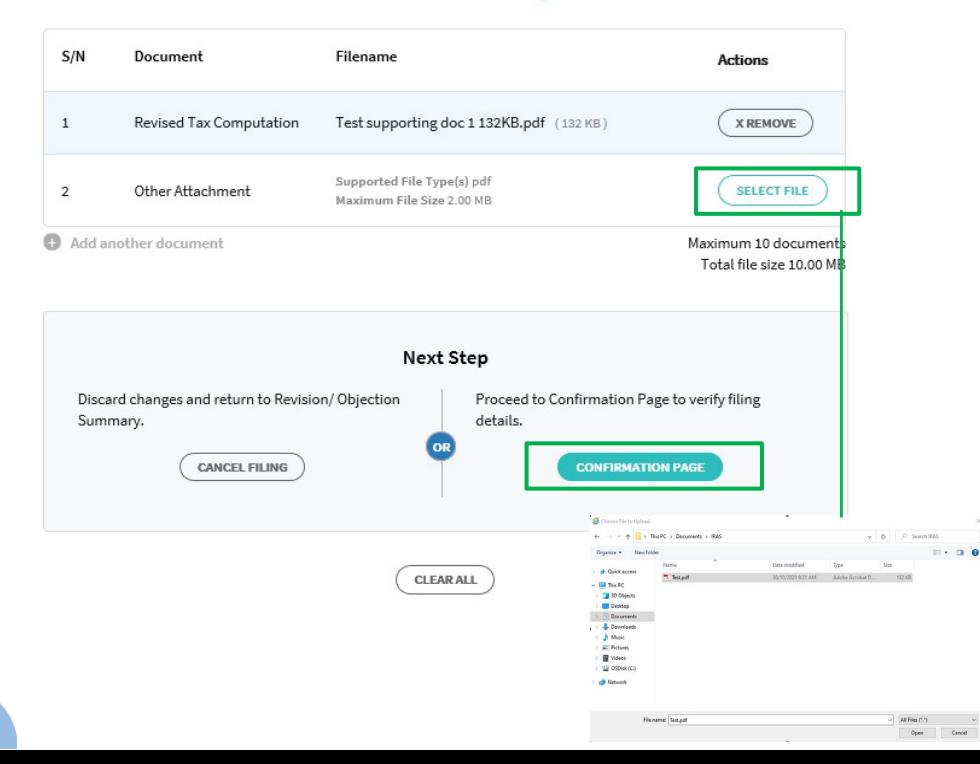

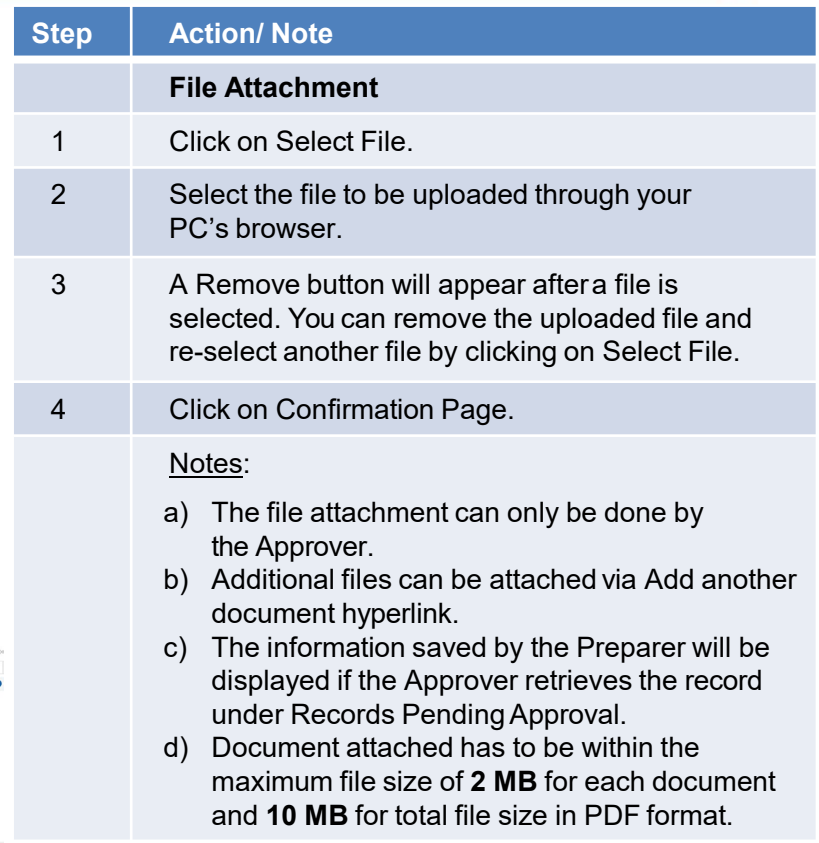

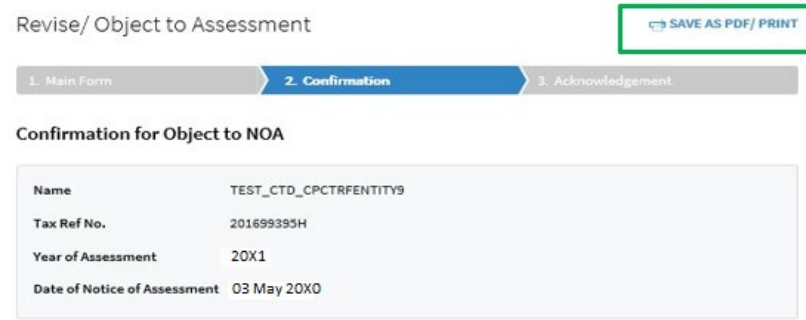

The company confirms that:

1. The objection is filed within 2 months from the date of the Notice of Assessment.

2. The objection is not in relation to a tax adjustment that has been finalised previously.

3. The details of the objection and reasons/ grounds of the objection have been provided as follows:

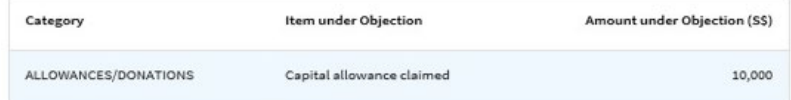

#### Grounds of Objection

> Fixed assets written-off over one year instead of three years as they are low value assets.

#### File Attachment

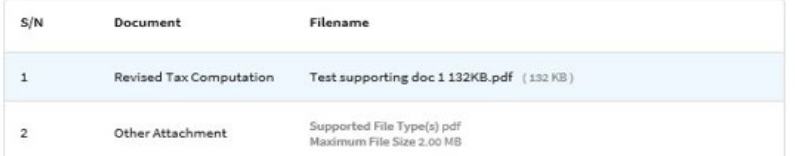

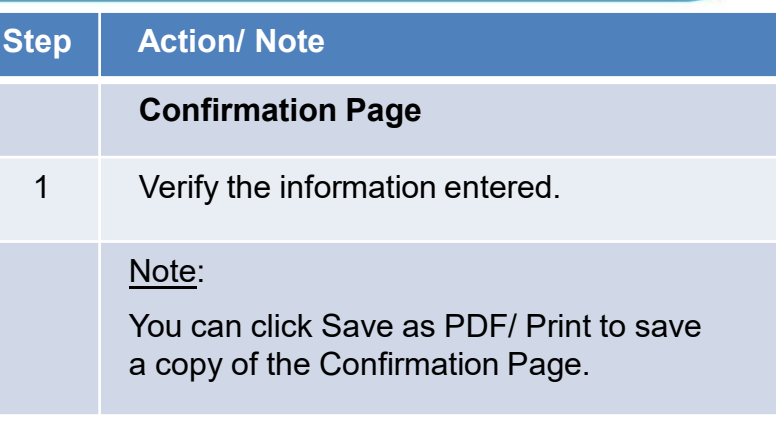

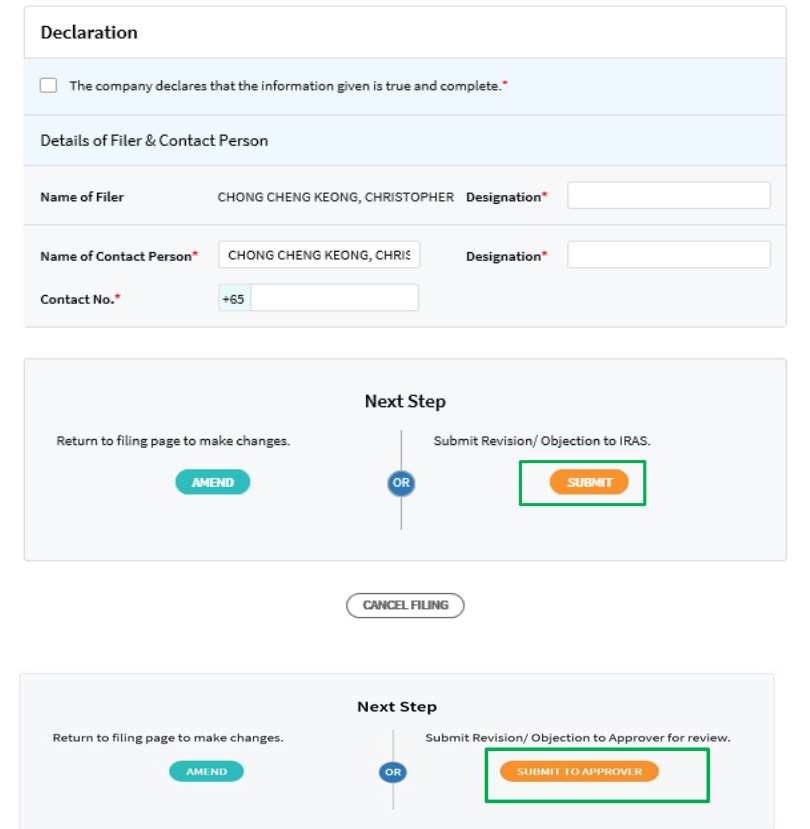

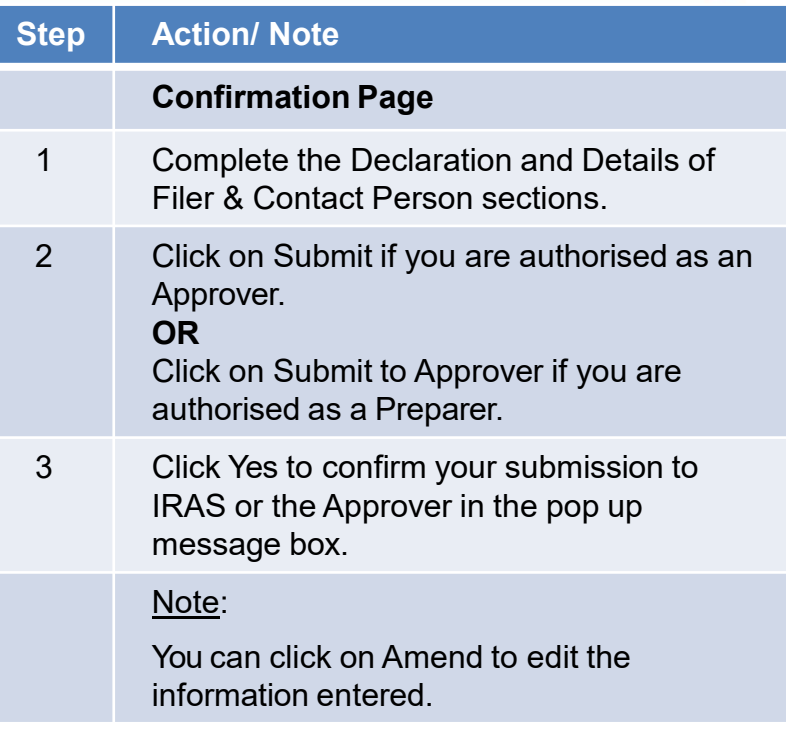

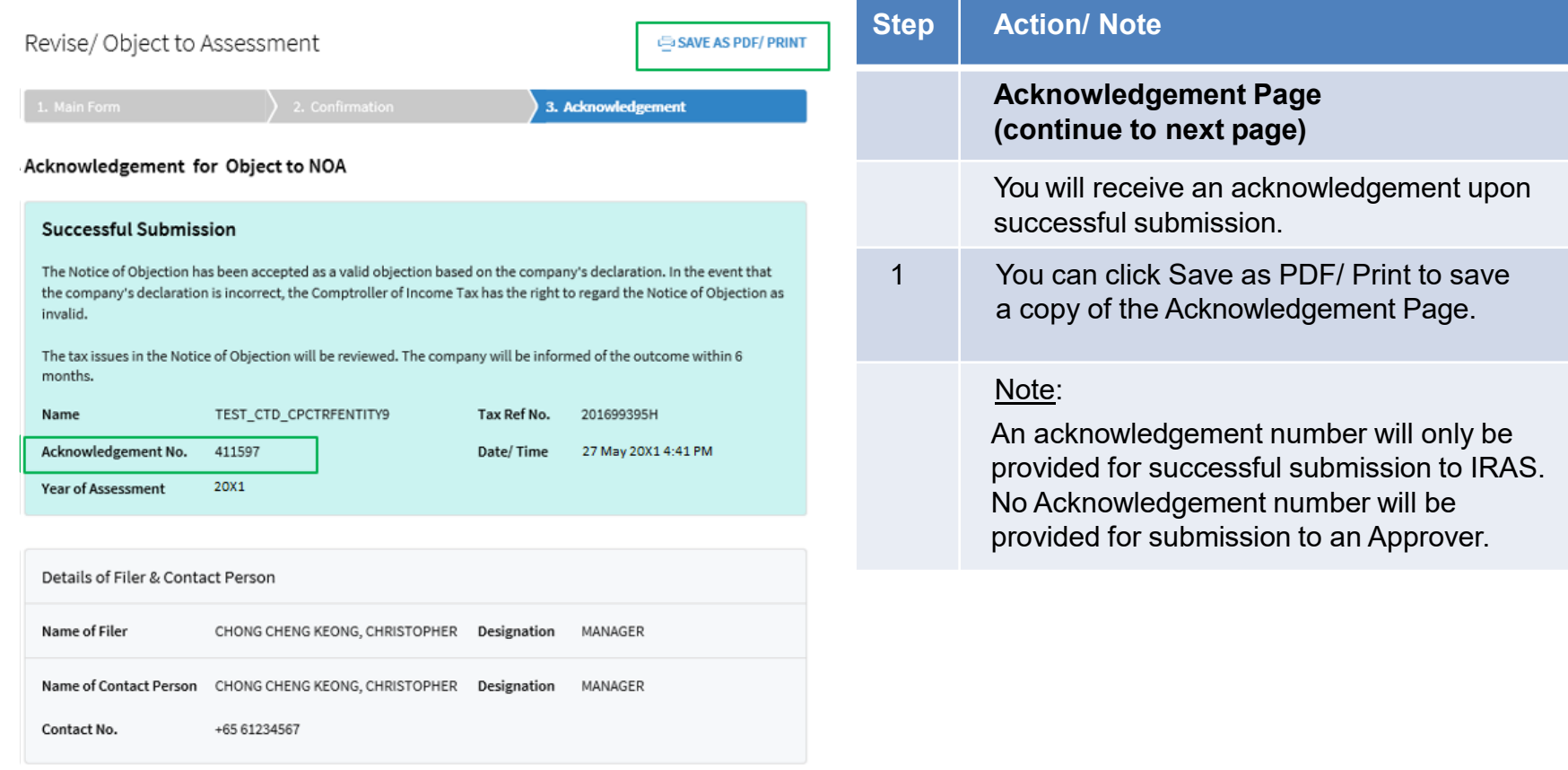

36

#### Date of Notice of Assessment 03 May 20X0

The company confirms that:

- 1. The objection is filed within 2 months from the date of the Notice of Assessment.
- 2. The objection is not in relation to a tax adjustment that has been finalised previously.
- 3. The details of the objection and reasons/ grounds of the objection have been provided as follows:

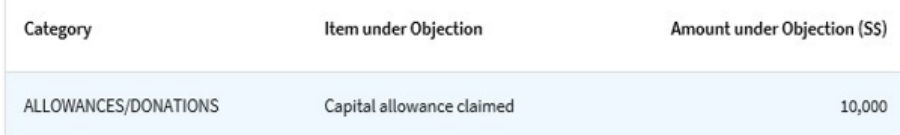

#### Grounds of Objection

> Fixed assets written-off over one year instead of three years as they are low value assets.

#### File Attachment

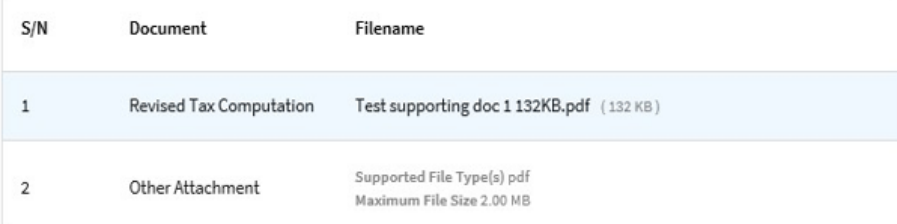

### **Step Action/ Note**

### **Acknowledgement Page**

### Revise/Object to Assessment

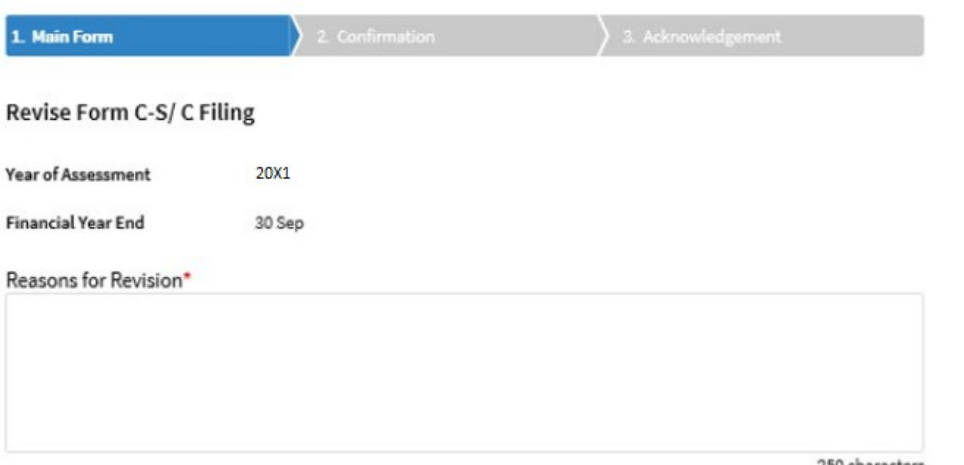

**Step Action/ Note Revise Form C/ C-S/ (C-S (Lite) Filing** 1 Enter the Reasons for Revision. Note: a) Refer to pages 33 to 37 for the subsequent steps. b) The information saved by the Preparer will be displayed if the Approver retrieves the record under Records Pending Approval.

250 characters

### Contact Information

For enquiries on this user guide, please call 1800 356 8622 or email at [myTax](https://mytax.iras.gov.sg/ESVWeb/default.aspx) Mail.

### Published by Inland Revenue Authority of Singapore Published on **5 May 2025**

The information provided is intended for better general understanding and is not intended to comprehensively address all possible issues that may arise. The contents are correct as at **5 May 2025** and are provided on an "as is" basis without warranties of any kind. IRAS shall not be liable for any damages, expenses, costs or loss of any kind however caused as a result of, or in connection with your use of this user guide.

While every effort has been made to ensure that the above information is consistent with existing policies and practice, should there be any changes, IRAS reserves the right to vary its position accordingly.

© Inland Revenue Authority of Singapore